## **Э-УРОК С ПРИГЛАШЕННЫМ УЧИТЕЛЕМ – ВСТРЕЧА В ОБЩЕМ ВИРТУАЛЬНОМ КЛАССЕ ПРОГРАММА УРОКА**

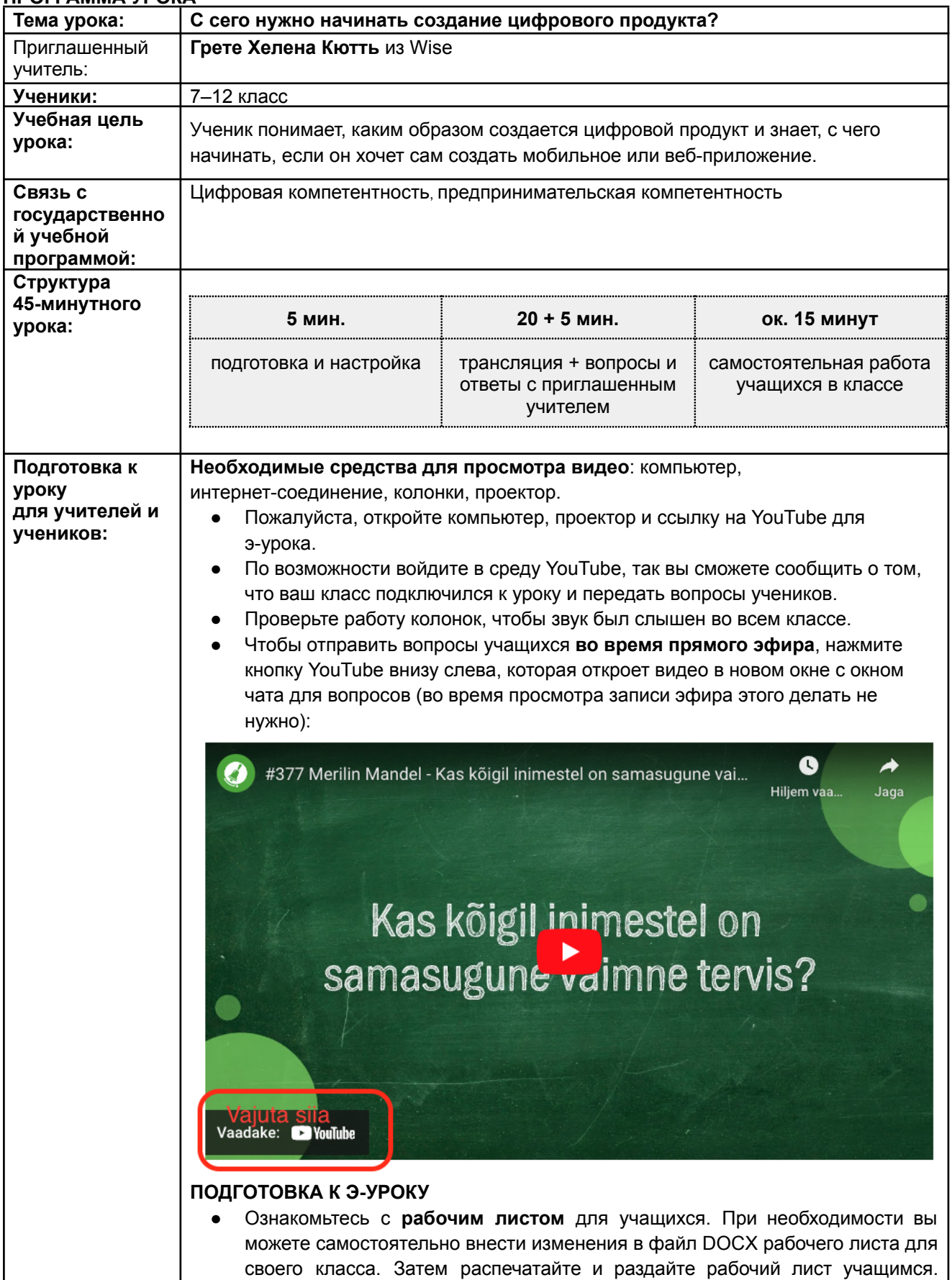

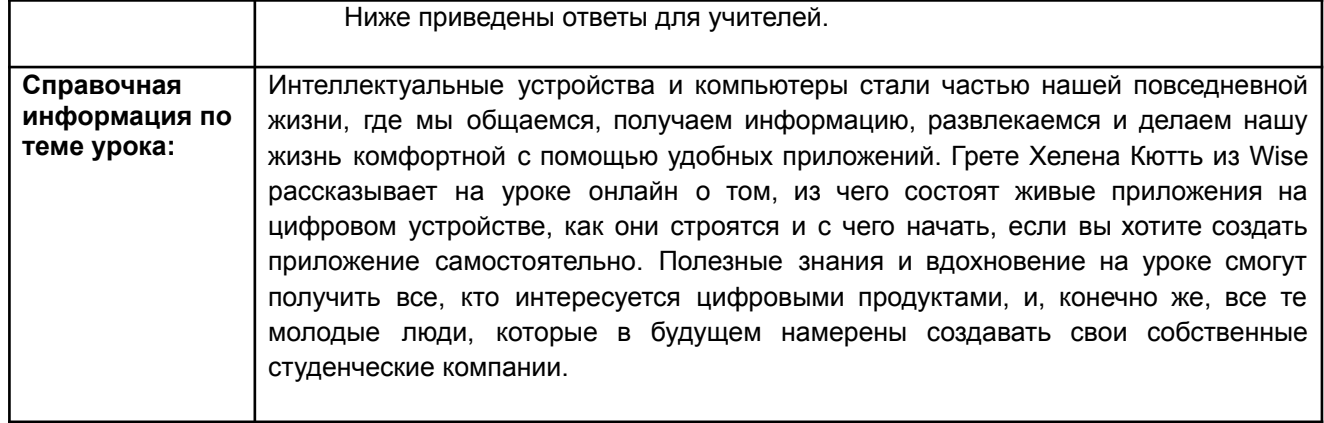

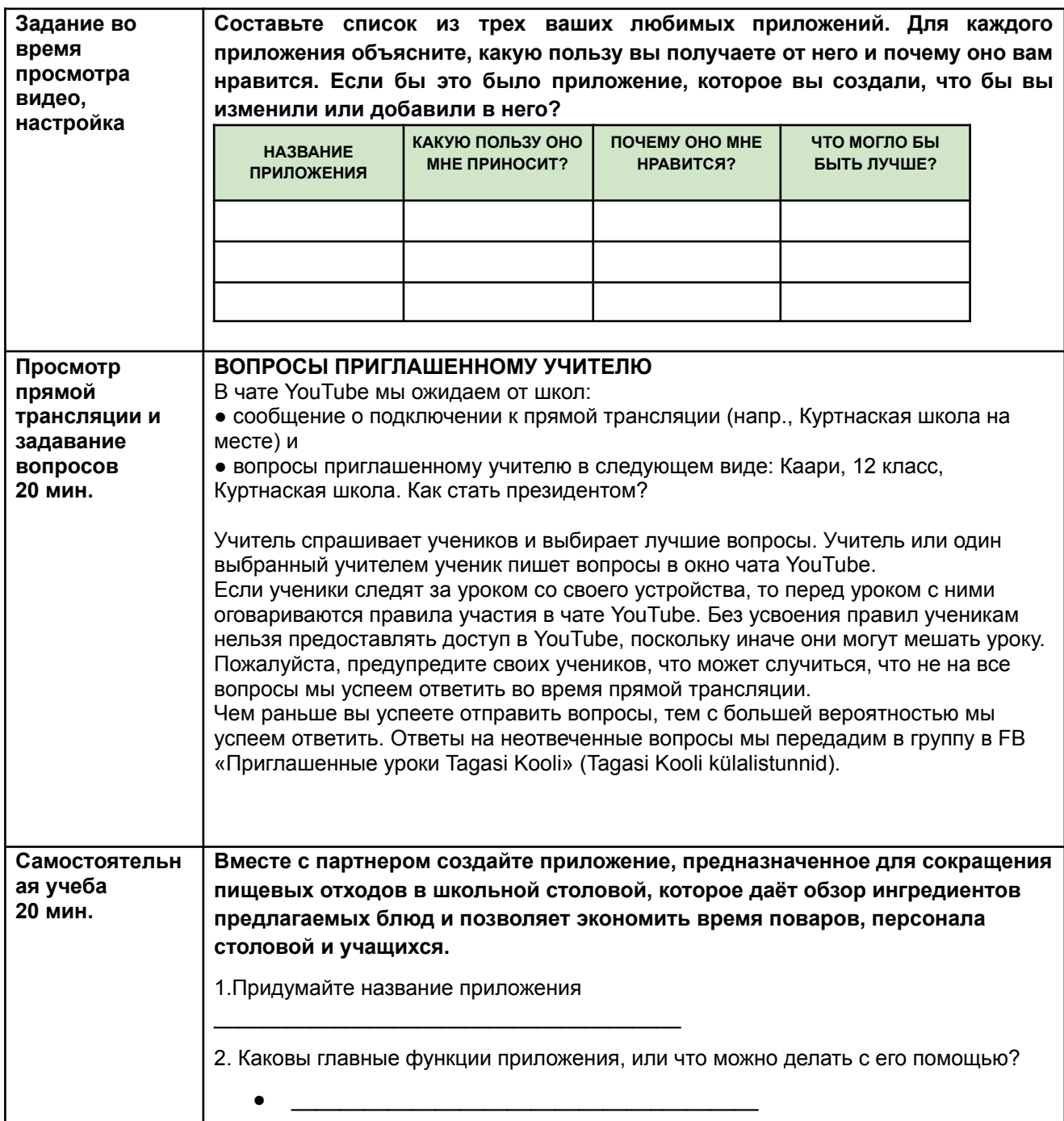

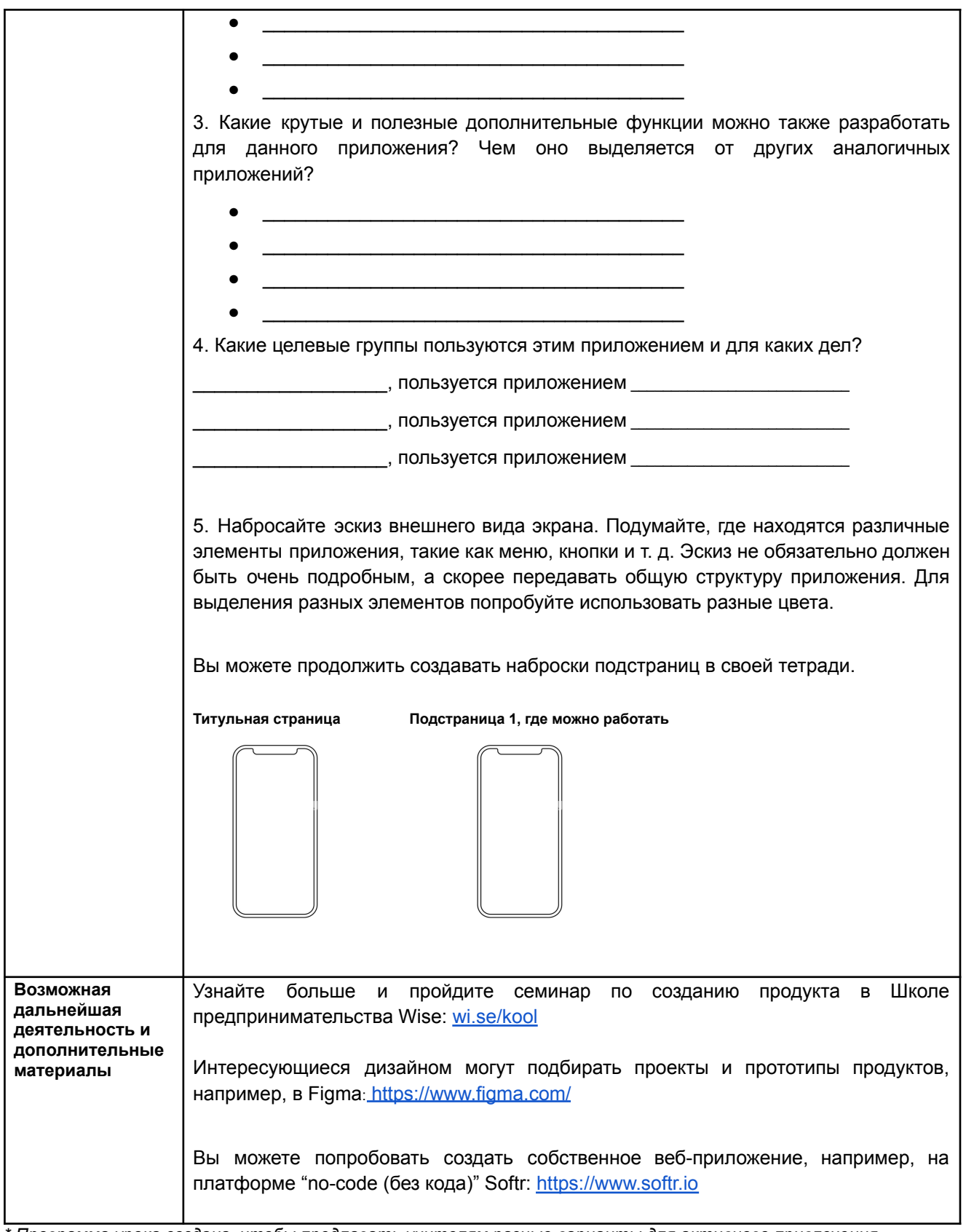

\* Программа урока создана, чтобы предлагать учителям разные варианты для активного привлечения<br>учеников к теме урока. В программе урока содержатся часто предлагаемые варианты методов, и учитель сам принимает решение, какой метод использовать. Необязательно в точности следовать программе урока.